## Arrays (Chapter 6)

### Hsuan-Tien Lin

Department of CSIE, NTU

OOP Class, March 22-23, 2010

# Primitive Array (1/2)

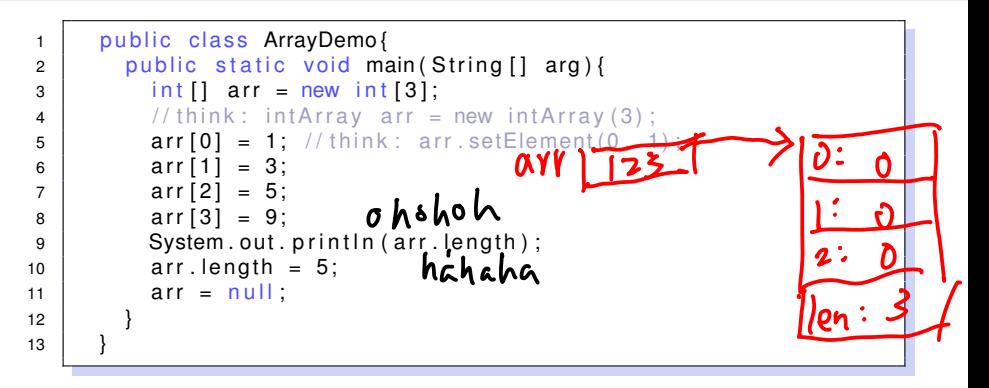

- array is a reference by itself
- **o** new, null like usual reference instances
- $\bullet$  primitive array: new initialize element to default
- **•** length: read-only
- index out of bound: run time error

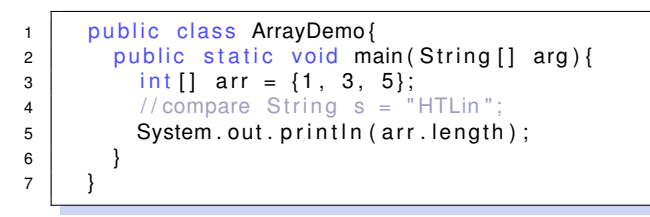

construct an array instance (with automatic length calculation), then assign its address to the reference variable

#### primitive array: reference to "a batch of values"

## Reference Array (1/1)

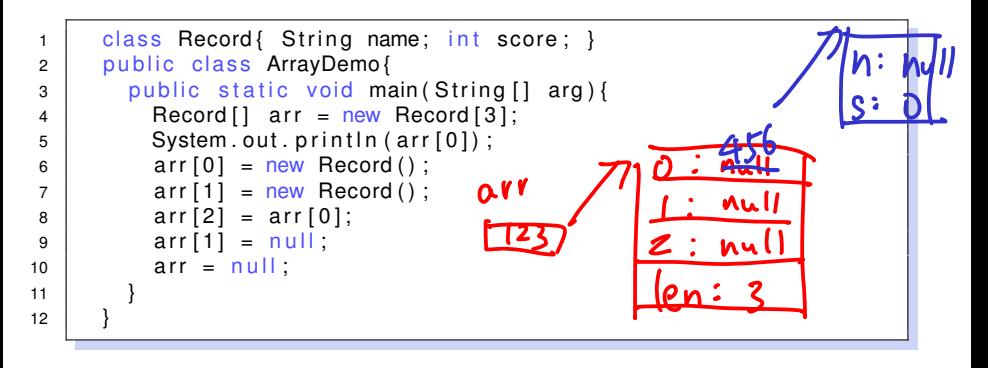

**o** array is a reference

**•** reference array: new initialize element to null

#### reference array: reference to "a batch of references"

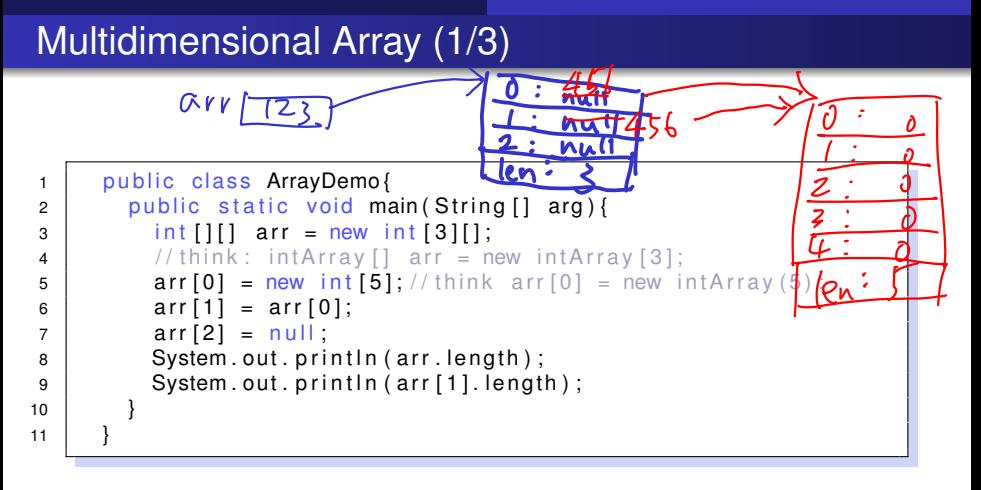

- multidimensional: array of "array references"
- $\bullet$  can be irregular

```
1 | public class ArrayDemo{
2 public static void main (String [] arg) {
3 | int [ ] [ ] arr = new int [ 3 ] [ 5 ];
4 \mid System.out.println(arr.length);
5 System.out.println(arr[1].length);
6 }
7 }
```
- still array of "array references"
- regular, automatic construction

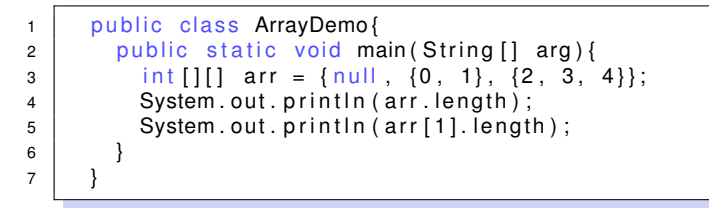

**•** construct an array, and assign its address to reference

### Multidimensional Array: Key Point

multidimensional array: a special reference array, reference to "a batch of (multidimensional) arravs"